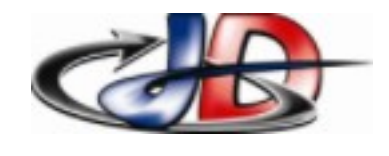

## *Thème Robotique - Série 4 - TP10* Configuration S120 mode POM

Documents doc "Config\_S120\_Starter" : configuration association variateur S120 + CU + moteur Simotics DRIVE doc "Config\_S120\_Dplct" : configuration des déplacements du mode « positionneur simple » doc « Config\_ADM\_410 » : fichier servant de compte rendu à rendre.

#### **1 Chargement de la configuration.**

Consignes : Présentation et mise sous tension de l'armoire par l'enseignant. Faire valider chacun des objectifs ci dessous

Objectif 1 : Modifier adresse IPv4 du PC conformément aux documents Dans Starter : Créer un projet « ADM410 » et l'enregistrer dans le dossier Mes Documents/E2 établir la communication TCP/IP entre PC et variateur récupérer la configuration du variateur dans la PG

### **2 Relevé de la Configuration.**

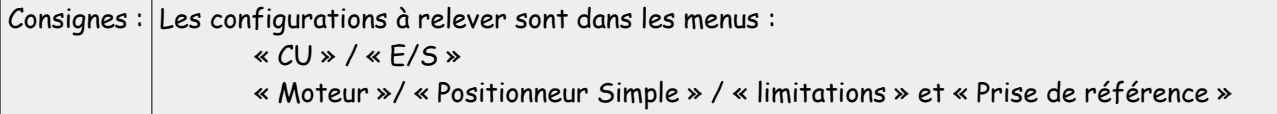

Objectif 2 : Relever les limitations programmées, les E/S configurées et identifier les modes de fonctionnement configurés. Faire Valider.

### **3 Fonctionnement mode « Référencement ».**

Objectif 3 : Expliquer comment fonctionne le mode référencement ( prise d'origine ) - Expliquer le rôle des fins de course.

# **4 fonctionnement mode « JOG » – exploitation des fins de course.**

Objectif 4 : Expliquer comment sont utilisés les fins de course pour le mode JOG (manuel).

### **5 Fin de séance.**

Consignes : Déconnecter le PC et remettre la configuration ipv4 d'origine.

### **Compte rendu :**

Compte rendu numérique @ prof.stephan.deramond@gmail.com avant 21h le jour de la séance suivante. présentation des objectifs 4 à 6 uniquement

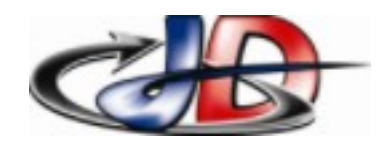

# *Thème Robotique - Série 4 - TP10* Configuration S120 mode POM

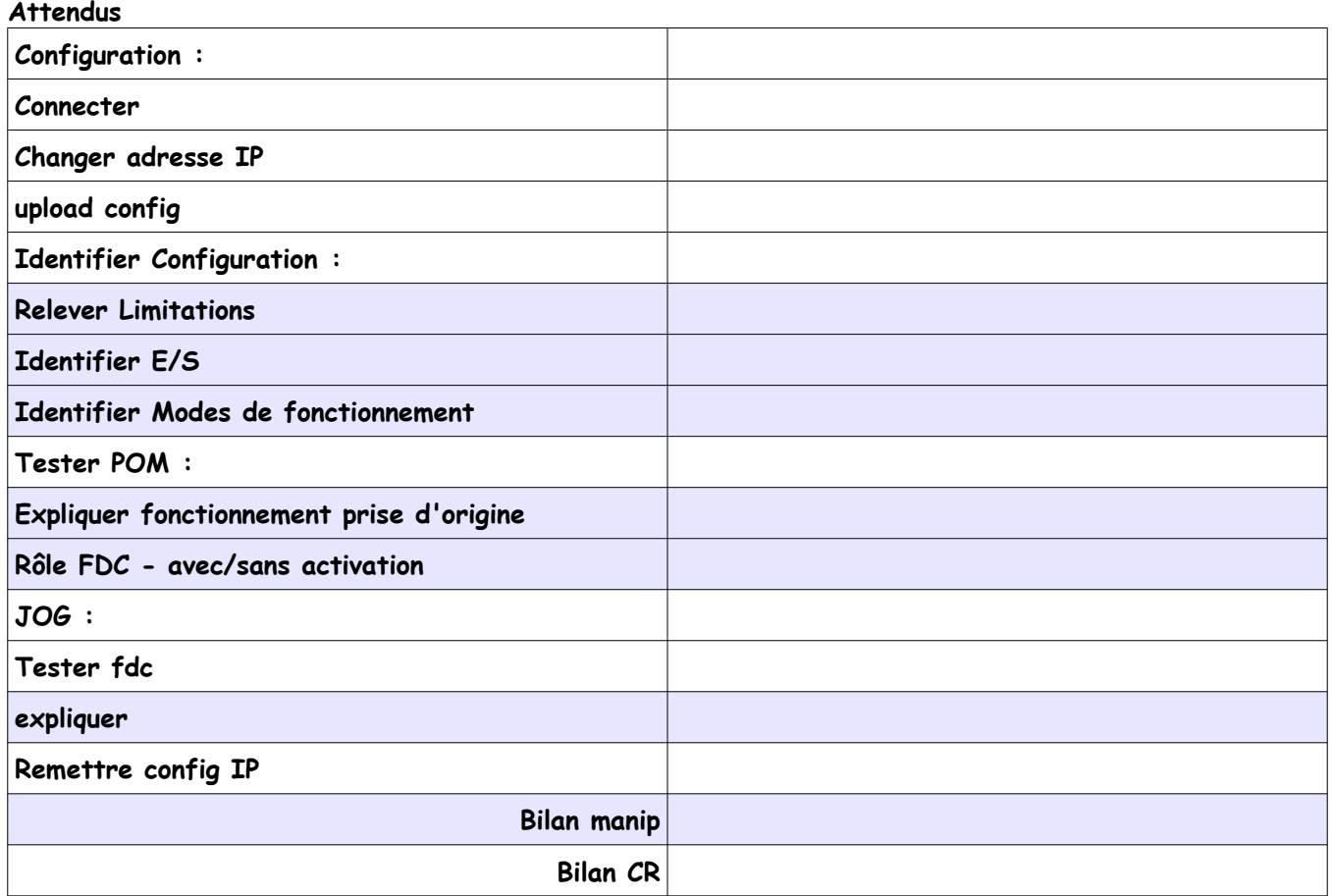